## 巡回セールスマン問題を用いた 観光における最適なコースの自動作成

## 東京都立立川高等学校 しんじょう しんしゃ 大野蒼太 バーロウ怜音 吉岡 正博

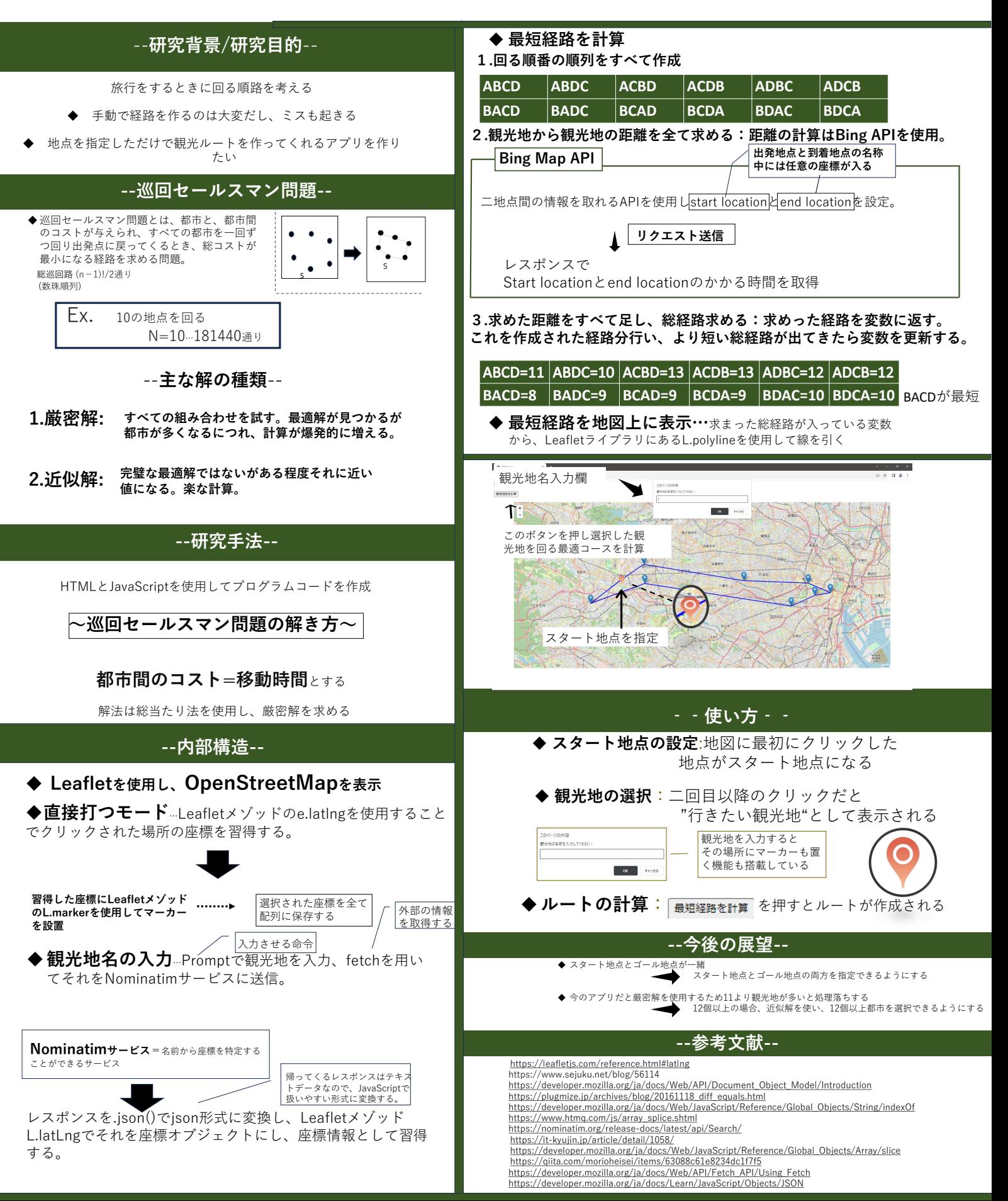